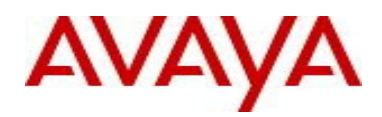

# **Enterprise Policy Manager** Software Release 5.1.3.1 Release Notes

## **1. Release Summary**

Release Date: 05-October-2011 Purpose: Software patch release for EPM and COM co-residency and bug fixes.

## **2. Important Notes Before Upgrading to This Release**

EPM 5.1.3.1 is a patch release and can only be installed on top of an existing installation of EPM 5.1.3.

#### **3. New in EPM 5.1.3.1**

Summary of new features in EPM 5.1.3.1 are:

- EPM is now supported to be co-resident with COM 2.3 on the same physical server or VM.
- A bug was reported in EPM release 5.1.3 which states that if more than one Traffic Condition is associated with a single policy, only the first Traffic Condition gets deployed on the device. This bug is resolved in EPM 5.1.3.1. Multiple Traffic Conditions can be associated with a policy and be deployed on the device.

#### **4. Supported Operating Systems**

The following table lists the operating systems supported by EPM 5.1.3.1.

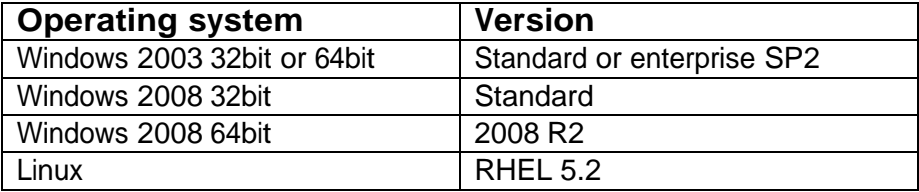

Support for VMware environments on Windows and Linux Operating systems and HyperV on Windows Operating System continues from earlier release.

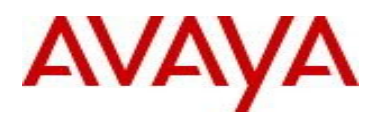

## **Supported Browsers**

The following table lists the web browsers supported by EPM 5.1.3.1.

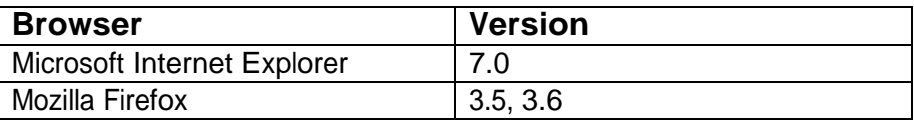

#### **6. Version of Previous Release**

Software Version 5.1.3 was the immediate previous version released

#### **7. Compatibility**

This software release is compatible with:

- VPFM 2.3 and can co-reside on the same physical server or VM
- COM 2.3 and can co-reside on the same physical server or VM
- IPFM 2.0.1 and will run on separate servers or VM
- Avaya CS 1000 version 7.5, where CS 1000 is the primary server.

In the solutions environment with primary, backup and member servers, the operating system on all the servers must be the same. The solutions environment cannot have a mix of Avaya and Nortel branded software.

#### **8. Solutions Documentation**

For other UCM Solutions documents please refer to the COM, VPFM and IPFM product release notes and technical documentation available from the Avaya Technical Support web site at: <http://www.avaya.com/support>.

Copyright © 2011Avaya Inc - All Rights Reserved.

The information in this document is subject to change without notice. The statements, configurations, technical data, and recommendations in this document are believed to be accurate and reliable, but are presented without express or implied warranty. Users must take full responsibility for their applications of any products specified in this document. The information in this document is proprietary to Avaya.

To access more technical documentation, search our knowledge base, or open a service request online, please visit Avaya Technical Support on the web at[: http://www.avaya.com/support.](http://www.avaya.com/support)